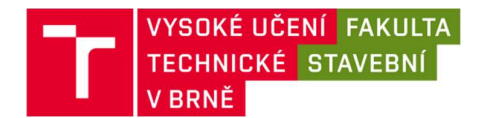

# Posudek oponenta bakalářské práce

Název práce: Analýza chování trhliny zatížené kombinovaným módem namáhaní

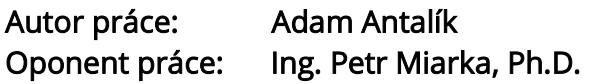

#### Popis práce:

Předložená bakalářská práce se zabývá numerickou analýzou výpočtu součinitele napětí pro kombinovaným módem namáhaní I/II pro těleso excentrického asymetrického čtyřbodového ohybu se zářezem. Hlavním cílem práce bylo určit hodnoty součinitele intenzity napětí (SIF) pro tahový mód I a smykový mód II v MKP softwaru a následně určit směr šíření trhliny dle zvoleného kritéria. Po stručném úvodu studované problematiky následuje obsáhlejší přestavení teorie lineární lomové mechaniky. Dále následuje kapitola modelování v programu Ansys, na kterou navazuje skromnější kapitola vlastní výsledky a diskuze. Vše je pak shrnuto v kapitole závěr. Práce tedy obsahuje veškeré nezbytné části teoretického úvodu, popisu vhodných metod pro vyhodnocení lomových parametrů, detaily numerického modelu, výsledky jejich diskuze a vyhodnocení, včetně seznamu použité literatury. Práce však postrádá seznam obrázků a tabulek.

#### Hodnocení práce:

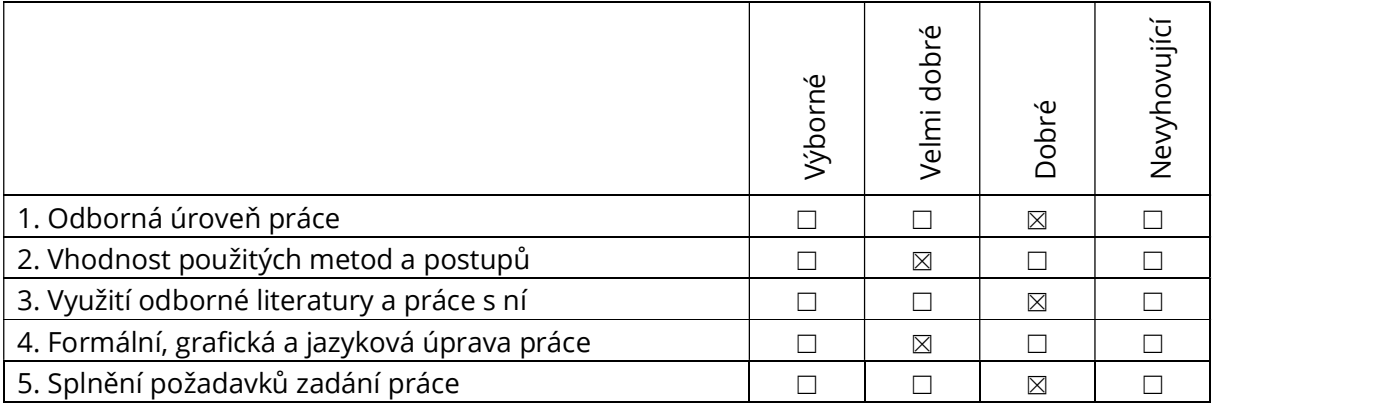

## Komentář k bodům 1. až 5.:

Student zpracoval bakalářskou práci systematicky, zjištěné výsledky přehledně zpracoval a diskutoval a tím splnil i vytčené cíle práce. Bohužel práce působí dojmem, že je psaná na poslední chvíli a jako by byla uměle natažena (mezi jednotlivými odstavci jsou poměrně velké mezery, v bibliografické citaci práce chybí správný počet stran viz. str. 5, či kapitola Lomová mechanika představuje popis napětí ve 3D avšak numerický model je pouze ve 2D). Bakalářská práce zcela postrádá seznam obrázků, tabulek či zdrojový kód v jazyce APDL, které byly použity v této práci. Použitá literatura by si zasloužila větší rešerši k danému tématu práce (autor cituje 3× uživatelskou příručku programu ANSYS, cit. [6] dle mého cituje v textu chybně a doporučenou literaturu vedoucí práce omezil jen na dvě díla). Jazykovou úroveň práce nemohu hodnotit, neboť je psaná slovensky.

Numerický model je vhodně zvolený pro řešení této problematiky, včetně porovnání numerických výsledků s analytickými rovnicemi nalezené v literatuře. Postrádám zde však podrobnější popis okrajových podmínek (obr. 3.5), a detailnější popis použité sítě KP (počet elementů a její zahuštění). Také je zde chybně popsán příkaz KCALC viz. str. 33, který již vypočte hodnotu SIF a neposouvá uzly do ¼ délky strany elementu, k tomuto slouží příkaz KSCON (Obr. 3.6 však správně vysvětluje tento princip). Bohužel však v práci chybí zdrojový kód v jazyce APDL, proto nemohu tento model detailněji komentovat.

Samotné výsledky práce jsou shrnuty do přehledných tabulek, které porovnávají analytické a numerické hodnoty SIF. Následný vliv parametru c, tedy excentricity zářezu, na hodnoty SIF a na směr šíření trhliny je opět prezentován v přehledných grafech. Tyto dosažené výsledky jsou pak rozsáhle shrnuty ve vlastním závěru práce.

## Připomínky a dotazy k práci:

Z poměrně mnoha připomínek bych k zodpovězení během obhajoby vybral alespoň následující:

- 1) Vztah 2.15 na str. 24 mohl byste trochu detailněji popsat kritérium tangenciálního napětí, včetně základní rovnice pro odvození tohoto vztahu? Můžete prosím stručně uvést další známá kritéria pro řešení této problematiky?
- 2) Mohl byste prosím uvést další vhodná tělesa pro analýzu kombinovaného módu namáhaní použitelné pro beton?
- 3) Lze ve vaší studované konfiguraci nalézt takovou excentricitu c, pro kterou bude trhlina zatěžována pouze módem II, tj. čistým smykem? Jak by vypadaly křivky SIF a iniciačního úhlu pro hodnotu parametru  $c = 0$ ?
- 4) Ve výpočtu SIF pomocí příkazu CINT se běžně používá průměrování kontur před čelem trhliny, kolik jste těchto kontur použil ve vašem případě použil? Lze pomocí příkazu KCALC obdržet zápornou hodnotu SIF?
- 5) Mohl byste uvést nějaké praktické příklady betonových konstrukcí, u kterých dochází ke smykovému porušení? Jak je toto porušení zohledněno při dimenzování konstrukce?

## Závěr:

Přes uvedené nedostatky, předložená práce splňuje požadavky kladené na bakalářské práce. Práce prokazuje schopnost autora aplikovat dílčí teorii a metodiku včetně prezentování výsledků své odborné práce. Velice kladně hodnotím přehlednost a kvalitu numerických výsledků. Celkově práci hodnotím jako uspokojivou a doporučuji ji k obhajobě.

Klasifikační stupeň podle ECTS: D/2,5

Datum: 3. června 2022 Podpis oponenta práce…………………………………